# CS 6901 (Applied Algorithms) – Lecture 11

Antonina Kolokolova<sup>∗</sup>

October 20, 2016

## 1 Dynamic programming algorithms

The setting is as follows. We wish to find a solution to a given problem which optimizes some quantity  $Q$  of interest; for example, we might wish to maximize profit or minimize cost. The algorithm works by generalizing the original problem. More specifically, it works by creating an array of related but simpler problems, and then finding the optimal value of Q for each of these problems; we calculate the values for the more complicated problems by using the values already calculated for the easier problems. When we are done, the optimal value of Q for the original problem can be easily computed from one or more values in the array. We then use the array of values computed in order to compute a solution for the original problem that attains this optimal value for Q. We will always present a dynamic programming algorithm in the following 4 steps.

#### Step 1:

Describe an array (or arrays) of values that you want to compute. (Do not say how to compute them, but rather describe what it is that you want to compute.) Say how to use certain elements of this array to compute the optimal value for the original problem.

#### Step 2:

Give a recurrence relating some values in the array to other values in the array; for the simplest entries, the recurrence should say how to compute their values from scratch. Then (unless the recurrence is obviously true) justify or prove that the recurrence is correct.

#### Step 3:

Give a high-level program for computing the values of the array, using the above recur-

<sup>∗</sup>This set of notes is based on the course notes of U. of Toronto CS 364 as taught by Stephen Cook

rence. Note that one computes these values in a bottom-up fashion, using values that have already been computed in order to compute new values. (One does not compute the values recursively, since this would usually cause many values to be computed over and over again, yielding a very inefficient algorithm.) Usually this step is very easy to do, using the recurrence from Step 2. Sometimes one will also compute the values for an auxiliary array, in order to make the computation of a solution in Step 4 more efficient.

#### Step 4:

Show how to use the values in the  $\arctan(y)$  (computed in Step 3) to compute an optimal solution to the original problem. Usually one will use the recurrence from Step 2 to do this.

### Moving on a grid example

The following is a very simple, although somewhat artificial, example of a problem easily solvable by a dynamic programming algorithm.

Imagine a climber trying to climb on top of a wall. A wall is constructed out of square blocks of equal size, each of which provides one handhold. Some handholds are more dangerous/complicated than other. From each block the climber can reach three blocks of the row righ above: one right on top, one to the right and one to the left (unless right or left are no available because that is the end of the wall). The goal is to find the least dangerous path from the bottom of the wall to the top, where danger rating (cost) of a path is the sum of danger ratings (costs) of blocks used on that path.

We represent this problem as follows. The input is an  $n \times m$  grid, in which each cell has a positive cost  $C(i, j)$  associated with it. The bottom row is row 1, the top row is row n. From a cell  $(i, j)$  in one step you can reach cells  $(i + 1, j - 1)$  (if  $j > 1$ ),  $(i + 1, j)$  and  $(i + 1, j + 1)$  $(iif j < m).$ 

Here is an example of an input grid. The easiest path is highlighted. The total cost of the easiest path is 12. Note that a greedy approach – choosing the lowest cost cell at every step – would not yield an optimal solution: if we start from cell  $(1, 2)$ with cost 2, and choose a cell with minimum cost at every step, we can at the very best get a path with total cost 13.

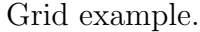

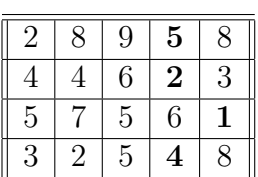

Step 1. The first step in designing a dynamic programming algorithm is defining an array to hold intermediate values. For  $1 \leq i \leq n$  and  $1 \leq j \leq m$ , define  $A(i, j)$  to be the cost of the cheapest (least dangerous) path from the bottom to the cell  $(i, j)$ . To find the value of the best path to the top, we need to find the minimal value in the last row of the array, that is,  $\min_{1 \leq j \leq m} A(n, j).$ 

Step 2. This is the core of the solution. We start with the initialization. The simplest way is to set  $A(1, j) =$  $C(1, j)$  for  $1 \leq j \leq m$ . A somewhat more elegant way is to make an additional zero row, and set  $A(0, j) = 0$ for  $1 \leq j \leq m$ .

There are three cases to the recurrence: a cell might be in the middle (horizontally), on the leftmost or on the rightmost sides of the grid. Therefore, we compute  $A(i, j)$  for  $1 \leq i \leq n$ ,  $1 \leq j \leq m$  as follows:

 $A(i, j)$  for the above grid.

| $\infty$ | $\left( \right)$ | 0  | 0  | 0  | 0  | $\infty$ |  |
|----------|------------------|----|----|----|----|----------|--|
| $\infty$ | 3                | 9  | 5  | 4  | 8  | $\infty$ |  |
| $\infty$ |                  | 9  |    | 10 | 5  | $\infty$ |  |
| $\infty$ | 11               | 11 | 13 | 7  | 8  | $\infty$ |  |
| $\infty$ | 13               | 19 | 16 | 12 | 15 | $\infty$ |  |

$$
A(i,j) = \begin{cases} C(i,j) + \min\{A(i-1,j-1), A(i-1,j)\} & \text{if } j = m \\ C(i,j) + \min\{A(i-1,j), A(i-1,j+1)\} & \text{if } j = 1 \\ C(i,j) + \min\{A(i-1,j-1), A(i-1,j), A(i-1,j+1)\} & \text{if } j \neq 1 \text{ and } j \neq m \end{cases}
$$

We can eliminate the cases if we use some extra storage. Add two columns 0 and  $m + 1$ and initialize them to some very large number  $\infty$ ; that is, for all  $0 \leq i \leq n$  set  $A(i, 0) =$  $A(i, m + 1) = \infty$ . Then the recurrence becomes, for  $1 \leq i \leq n, 1 \leq j \leq m$ ,

$$
A(i, j) = C(i, j) + \min\{A(i - 1, j - 1), A(i - 1, j), A(i - 1, j + 1)\}
$$

Step 3. Now we need to write a program to compute the array; call the array B. Let  $INF$ denote some very large number, so that  $INF > c$  for any c occurring in the program (for example, make  $INF$  the sum of all costs  $+1$ ).

```
// initialization
for j = 1 to m do
    B(0, j) \leftarrow 0for i = 0 to n do
    B(i, 0) \leftarrow INFB(i, m + 1) \leftarrow INF// recurrence
for i = 1 to n do
    for j = 1 to m do
         B(i, j) \leftarrow C(i, j) + \min\{B(i - 1, j - 1), B(i - 1, j), B(i - 1, j + 1)\}// finding the cost of the least dangerous path
cost \leftarrow INFfor j = 1 to m do
    if (B(n, j) < cost) then
         cost \leftarrow B(n, j)return cost
```
Step 4. The last step is to compute the actual path with the smallest cost. The idea is to retrace the decisions made when computing the array. To print the cells in the correct order, we make the program recursive. Skipping finding j such that  $A(n, j) = cost$ , the first call to the program will be  $PrintOpt(n, j)$ .

procedure PrintOpt(i,j) if  $(i = 0)$  then return else if  $(B(i, j) = C(i, j) + B(i - 1, j - 1))$  then PrintOpt(i-1,j-1) else if  $(B(i, j) = C(i, j) + B(i - 1, j))$  then PrintOpt(i-1,j) else if  $(B(i, j) = C(i, j) + B(i - 1, j + 1))$  then PrintOpt(i-1,j+1) end if put "Cell "  $(i, j)$ end PrintOpt